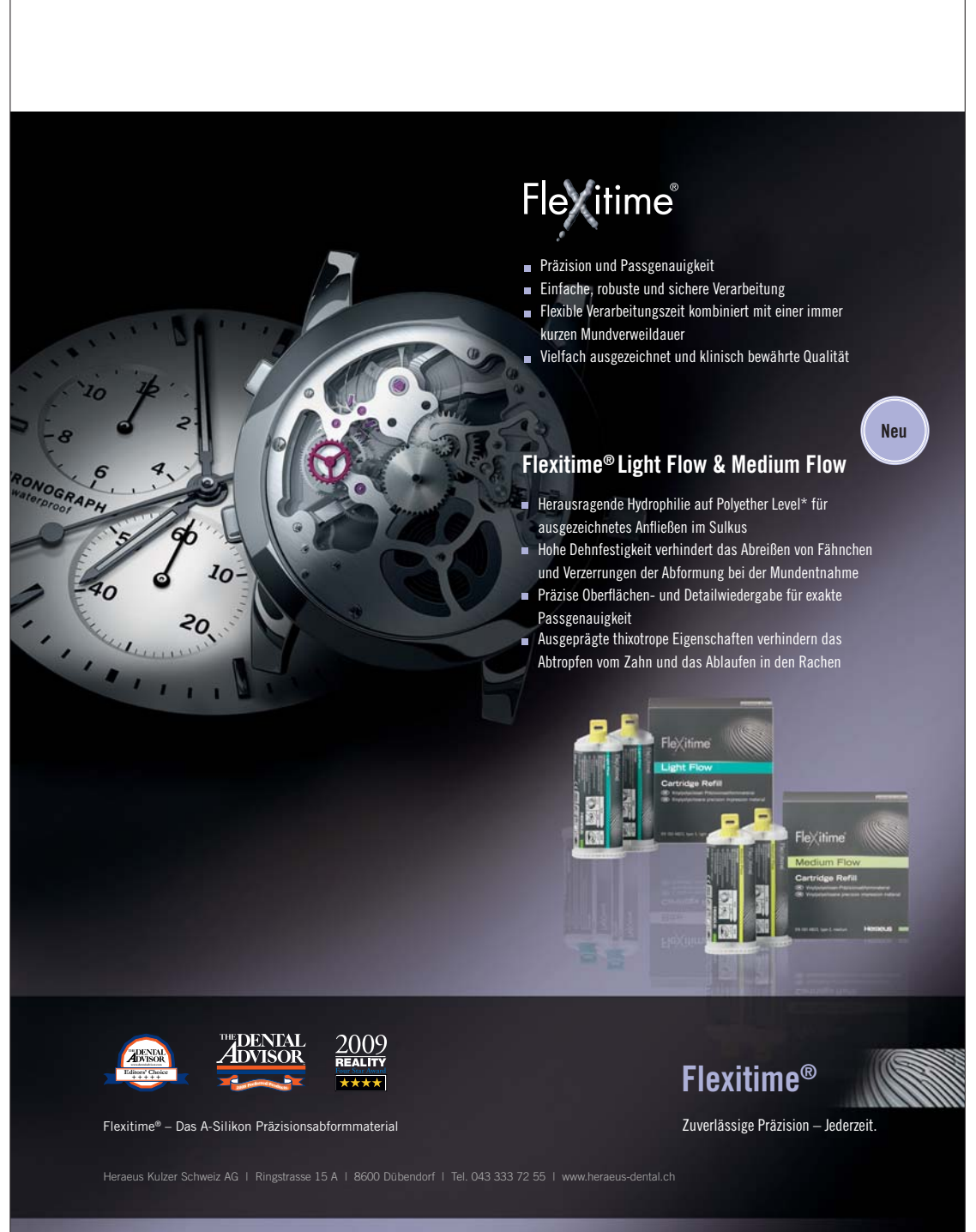

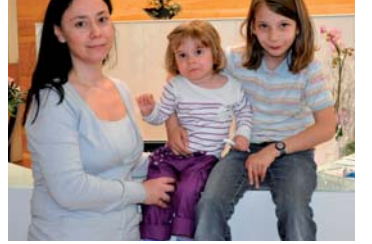

\* Ergebnisse von Flexitime Light Flow; Geis-Gerstorfer, J.: Hochaufgelöste Kontaktwinkel-Messungen, Universität Tübingen, Deutschland, Mai 2009, Dokumentation vorhanden.

ANZEIGE

den hinter dem Empfang an der Wand hochgezogen. Das gibt eine warme Atmosphäre und kontrastiert das Weiss der Wände und der Geräte. Der Warteraum wurde geschickt neben dem Eingang und gegenüber dem Empfang hinter Glas eingerichtet, damit bleibt er hell und gut einsehbar.

Die Dentalmöbel und die Rezeption plante und lieferte der Praxisein-

richter Reuss, ein Spezialist aus dem Schwarzwald, und das Lichtkonzept mit neuester LED-Technik konzipierte und lieferte der Lichtspezialist Zumtobel aus Zürich.

Bei der Dentaleinrichtung entschied sich Dr. C. Gross für die Behandlungseinheiten von Stern Weber,

kombiniert mit My Ray Röntgengeräten für die Interdentalaufnahmen. (Generalimporteur sinamatt dental ag). Das Röntgengerät mit Fernauslöser ist fest an der Behandlungseinheit montiert. Als Grossröntgen wählte Dr. Gross die digitale Kodak 9000 Röntgeneinheit mit Fernröntgen, denn für die Kieferorthopädie braucht es eine gute Röntgenausstattung.,,Mit dieser Kombination sei sie sehr zufrieden", sagte die stolze Praxisgründerin. Auch bei der Wahl des Sterilisators, der Hand- und Winkelstücke und bei den Kleingeräten liess sich die Zahnärztin von Alfred Brülhart beraten und entschied sich für W&H. Die Sterieinheit Lisa mit der Zyklen-Dokumentation überzeugte sie. Für die Pflege der Hand- und Winkelstücke installierte sie ein Assistina Pflegegerät.

Eine Neugründung ist auch bei guter Planung immer ein Risiko. Nachdem die junge Zahnärztin jetzt ein paar Monate Erfahrung sammeln konnte, fühlt sie sich von Alfred Brülhart und der sinamatt dental ag immer noch gut beraten. Die Praxis liegt auf Kurs und die Patientenzahl wächst von Monat zu Monat. "Es macht Spass, selbstständig zu arbeiten und die Praxis wachsen zu sehen". Und was sagt ihr Mann dazu, immerhin hat Dr. Gross zwei kleine Kinder? "Er unterstützt mich wo er kann. Es ist zwar nicht immer einfach,

Familie und Beruf miteinander zu vereinbaren, aber wir haben einen guten Weg gefunden und den beiden Kindern macht es Spass, ihre Mami ab und zu in der Praxis zu besuchen". *DT*

#### **sinamatt dental ag Alfred Brülhart**

8621 Wetzikon Tel.: 043 497 04 00 bruelhart@sinamatt.ch www.sinamatt.ch

**Dr. Camelia Gross** Tel.: 043 477 57 77 ortho-gross@greenmail.ch

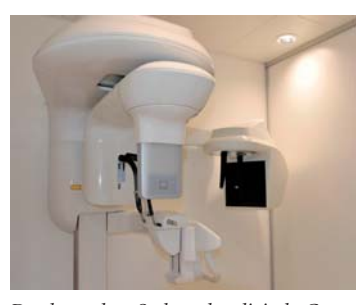

*Der besondere Stolz – das digitale Grossröntgengerät Kodak 9000 mit Fernröntgen.*

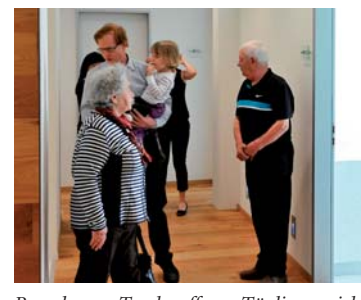

*Besucher am Tag der offenen Tür liessen sich die Praxis zeigen.*

*Dr. Camelia Gross mit ihren beiden Kindern.*

*Text und Fotos: Johannes Eschmann, Dental Tribune Schweiz*

## **Digitalisierung der Praxis – professionell umsetzen**

**Über Erfahrungen und Fallstricke bei der Softwareumstellung in seiner Zahnarztpraxis berichtet Dr. med. dent. Bendicht Scheidegger.**

In unserer Praxisgemeinschaft mit 4 Behandlungszimmern –3 Zahnärzten, 4 DHs (Teilzeit) und 5 Dentalassistentinnen – stellte sich die Frage nach einer neuen Praxissoftware. Bis anhin wurde lediglich das Rechnungs- und Recallwesen am Computer erledigt. Nebst den bisherigen Punkten sollten die Agenda sofort, das Röntgensystem mittel- und die Krankengeschichten langfristig mit dem neuen Programm geführt werden können. Die ganze Umstellung

sollte schrittweise neben dem normalen Praxisbetrieb stattfinden sowie keine Nachteile (zum Beispiel Zwischenrechnungen) für den Patienten bedeuten.

Im ersten Schritt wurde die Software evaluiert. Welches Betriebssystem soll es sein, Mac oder Windows? Wir entschieden uns für eine rein Mac-basierte Hard- und Software. So musste beides neu angeschafft werden, was sich sowieso empfiehlt, um immerhin für kurze Zeit wieder ein-

mal à jour zu sein. Das Netzwerk war glücklicherweise in unserer Praxis bereits vorhanden.

Nach dem Erstellen eines Zeitplanes wurden zusammen mit dem Softwareanbieter die Details wie Datensicherung, Layoutgestaltung und Datenübernahme geklärt. Einfachheitshalber empfiehlt sich, die Hardware zusammen mit der Software beim gleichen Anbieter anzuschaffen, um nur einen Ansprechpartner bei Problemen zu haben.

#### **Transfer der Recalldaten nicht unterschätzen**

Der Datentransfer, insbesondere der Recalldaten, stellte – wie sich weisen sollte – die grösste Herausforderung dar. Dabei sollte bedacht werden, per wann die Umstellung erfolgen soll. Psychologisch empfiehlt sich für das Praxisteam der Jahresanfang. Dies bedeutet aber während der Vorweihnachtszeit erhöhte Präsenz oder ein Arbeiten in der Altjahrswoche. Der Datentransfer sollte möglichst

nahe dem Installationsdatum sein, um dazwischen möglichst keinen Mehraufwand zu generieren. Wir haben uns entschieden, per 1. Januar 2011 die Agenda digital zu führen, sowie neu angefangene Arbeiten über das neue System abzurechnen. Bereits angefangene Arbeiten werden bis Therapieabschluss an einer Station mit der alten Software abgerechnet. Dieses Ausschleichen bedeutet die Eröffnung eines neuen Kontos, *Fortsetzung auf Seite 14* Ł

**Heraeus** 

➟

Foto: Andrea Danti/Shutterstock.com

um die elektronischen ESR-Abbuchungen getrennt tätigen zu können. In unserem Fall bedeutet dies eine Doppelspurigkeit von 10–12 Monaten, wobei die Anzahl Fälle im alten System mit der Zeit exponentiell abnehmen.

#### **Nur die aktiven Patienten übertragen**

Elf Jahre hatte die frühere Software ihren Dienst geleistet, und wir erachteten es als sinnvoll, nur die ak-

tiven Patienten auf das neue System zu übertragen. Unsere Dentalassistentinnen hatten im Oktober die Aufgabe, alle nicht mehr aktiven Patienten in der alten Software zu inaktivieren und die Krankengeschichten im Keller zu lagern. Sollte einer dieser Patienten wieder aufkreuzen, kann seine Nummer im neuen Programm reaktiviert werden, falls sie nicht bereits anderweitig vergeben wurde.

> men sich nicht nachteilig auswirken. So ist gerade die Verwaltung der Recalls mit Sorgfalt zu handhaben, da nach deren Ausdruck alle Patienten automatisch auf die nächste Recallperiodizität gestellt werden. Unsere Dentalassistentinnen und Dentalhygienikerinnen wurden einen ganzen Tag geschult. Am Tag X wurden die neuen Computer eingerichtet und eine Station mit der alten Software zum "Ausschleichen" belassen.

Mitte November 2010 fand der Datentransfer (Patientenkartei-Stammdaten wie: Karteinummer,

#### Weg vom "Buch" – **die grösste Umstellung**

Name, Adresse, Telefonnummern und Recalldatum) statt, wobei hier je nach Programm Probleme mit der Kompatibilität auftreten können. In unserem Fall mussten später sämtliche Recalldaten von Hand neu eingegeben werden, was einen grossen Aufwand bedeutete.

#### **Schulung wichtig für den Erfolg**

Die Schulung des Personals war ein wichtiger Punkt, damit die teilweise hoch entwickelten Mechanis-

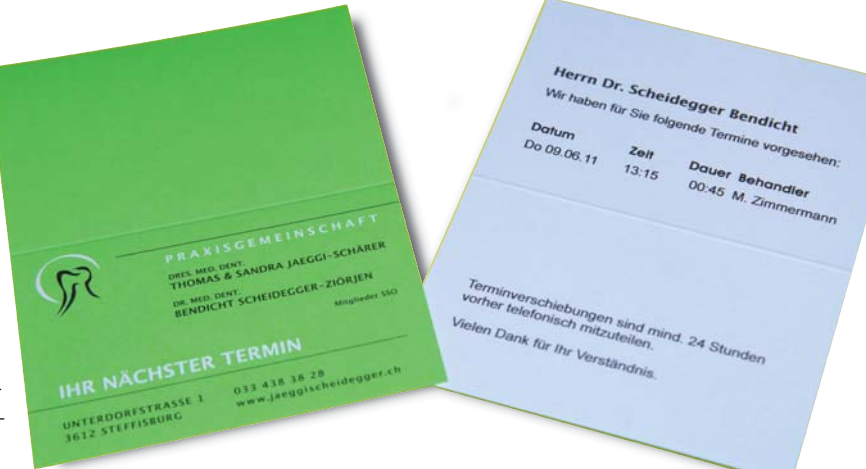

- N N Patientenverwaltung
- N N **La** digitale Krankengeschichte
- N N Röntgenschnittstelle
- **E** Digitale Agenda

#### **5 gute Gründe**

- **N** Einfache Bedienung
- **N** Zeitgewinn
- Automatische Datensicherung
- $\blacksquare$  Aktualität durch Updates
- **N** Hohe Funktionalität

**N** Buchhaltung

**N** Korrespondenz

■ Uberwachtes Online-Backup

#### Rufen Sie an. Wir sind gerne für Sie da.

#### OneBox Informatik AG

Das Eingeben der Agenden (7 Behandler in 4 Zimmern) stellte ebenfalls eine Herausforderung dar, denn alle Termine vom neuen Jahr mussten in der Vorweihnachtszeit eingegeben werden. Einen positiven Punkt stellte die damit verbundene Gewöhnung

an die Agenda dar, denn nach Jahren des "Buches" war dies sicher die grösste Umstellung für die Dentalassistentinnen. Die Termine wurden fortlaufend eingegeben und nach Komplettierung und Kontrolle das jeweilige Buch entfernt. Bis zum 24. Dezember 2010 war alles vorbereitet, um im neuen Jahr mit der neuen Software zu arbeiten.

#### **Hotline sicherstellen** Nach freier Altjahrswoche und

### Wir lassen Sie in Ruhe…

... arbeiten. Gewinnen Sie mehr Zeit für Ihre Patienten. Hier ist die OneBox Solution®, die Komplettlösung mit OneBox Dental®, die überzeugende Praxis-Lösung für die Dentalbranche.

Praxis. Sie denkt an alles und ist kinderleicht zu bedienen. Von der Leistungserfassung und Fakturierung, Terminverwaltung, Patientengeschichte, Korrespondenz, Buchhaltung bis zur regelmässigen Datensicherung OneBox Dental® regelt und steuert sämtliche administrativen und organisatorischen Abläufe in der Zahnarzterhalten Sie alles aus «einer Box».

#### Praxis-EDV mit und nach Mass: ■ einfach ■ schnell ■ sicher ■ umfassend ■ kostenkünstig

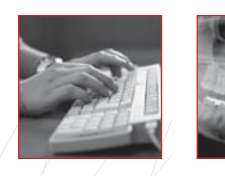

Erholung von der ersten Anstrengung mit der neuen Software folgte dann der Start mit vielen offenen Fragen, welche nach und nach beantwortet wurden. Dabei sind eine gute Hotline des Softwareherstellers und ein entsprechendes Abonnement ebendieser wichtig, damit anstehende Fragen und Änderungswünsche möglichst rasch bearbeitet werden können. Denn sonst kann sich die Pendenzenliste bis ins Unerträgliche aufstauen und den Praxisbetrieb beeinträchtigen. Hier empfiehlt sich das Abklären der Hotline- und Program-

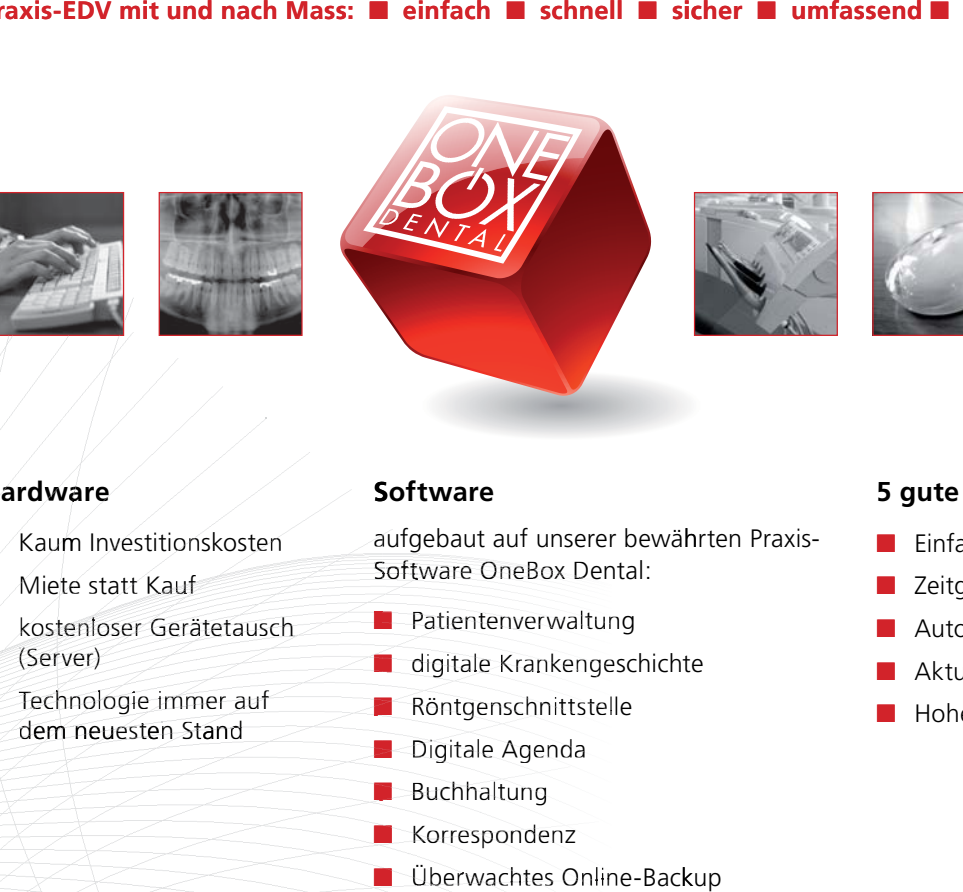

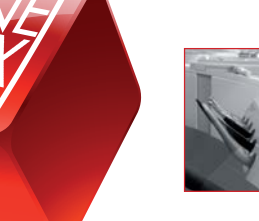

Gerliswilstrasse 6 I CH-6020 Emmenbrücke T 041 445 70 00 I Support Hotline 041 445 70 05 I in nfo@oneboxdental.ch no.www edxoben ntal. hc

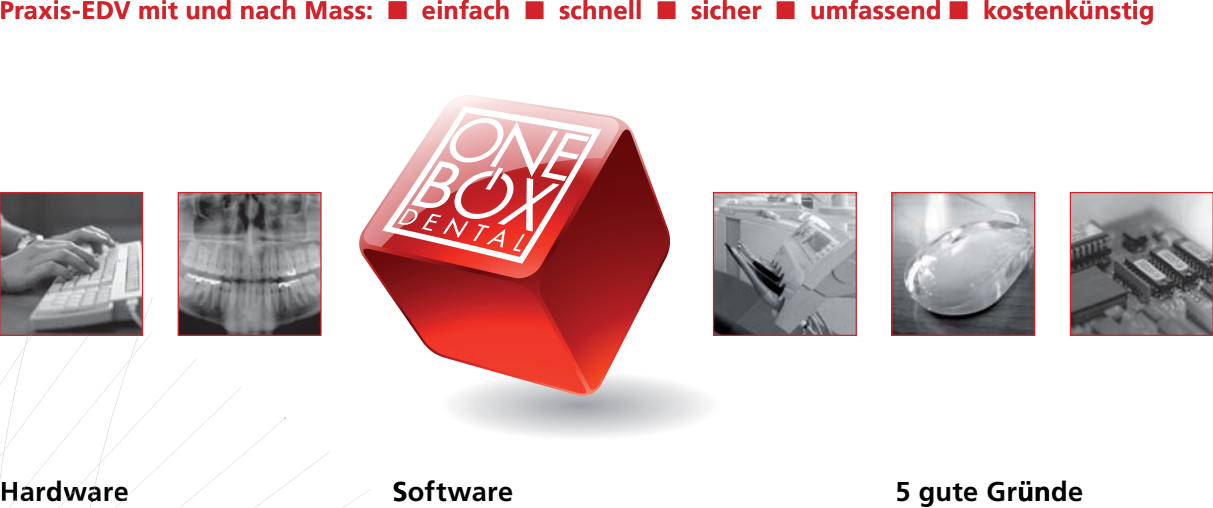

#### **Hardware**

- $\blacksquare$ /Kaum Investitionskosten
- N **Niete statt Kauf**
- **N** kostenloser Gerätetausch (Serv er)
- **N** Technologie immer auf dem neuesten Stand<br>Externé Externé de la Reine de la Reine de la Reine de la Reine de la Reine de la Reine de la Reine de la Reine de la Reine de la Reine de la Reine de la Reine de la Reine de la Reine de la Reine de la R

#### **S** of tware

aufgebaut auf unserer bewährten Praxis-Software OneBox Dental:

ANZEIGE

#### *Fortsetzung von Seite 13*

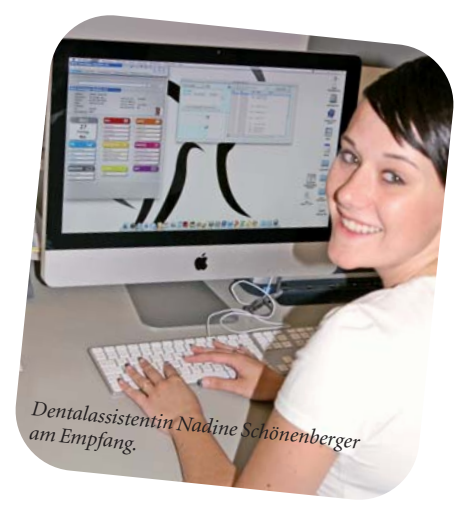

*Die individuelle Terminkarte für unsere Patienten.*

mierdienstleistungen einer Softwarefirma.

#### **Interne und externe Sicherung**

Die Datensicherung findet in unserem Fall an Ort mithilfe einer TimeCapsule statt, die den Server laufend spiegelt. Für die Datensicherung ausserhalb der Praxis wurde ein Automatismus entwickelt, welcher einmal täglich auf einem Stick die Daten sichert, welcher täglich ausgewechselt und aus der Praxis getragen wird. Wird die Datenmenge zu gross (Röntgenbilder, Fotos), ist die Möglichkeit einer externen Sicherung per Internet gegeben.

#### **Mac für Röntgen lässt auf sich warten**

Die Digitalisierung der Röntgenanlage lässt nun leider etwas auf sich warten, da es noch keine Mac-basierte Röntgensoftware gibt. In etwa einem Jahr sollte es soweit sein, dass OPG und Intraoralfilme mit einer solchen Software erhältlich sein werden. Die Umstellung hin zur papierlosen Praxis haben wir bewusst auf später verschoben, wenn etwa 5 Jahre digitales Röntgen vorhanden sein wird, um die Röntgenfilme nicht

scannen zu müssen. Aufgrund unseres langjährigen Patientenstammes wäre dies ein immenser Aufwand. Geplant ist nach etwa 5-jährigem digitalem Röntgenarchiv das Einscannen der KGs, wobei die Röntgenfilme dann separat archiviert (für langfristige Verlaufskontrollen) werden.

#### **Positives Fazit**

Dank grossem Einsatz unserer Dentalassistentinnen konnten die ersten Schritte der Praxisdigitalisierung neben dem ordentlichen Pra-

xisbetrieb durchgeführt werden. Wir freuen uns auf unseren nächsten Schritt, der digitalen Röntgenanlage.

Zum Beispiel der auf allen Stationen aufrufbare Telefonmonitor, der beim Patientenanruf durch Nummernerkennung gleich die Patientenkarte öffnet und so den nächsten Termin angibt, sowie der Terminkartendrucker, der auf einer Visitenkarte die Termine aufführt, sind eine ungemeine Erleichterung im Praxisalltag und geben ein professionelles Erscheinungsbild.

Da ich bereits während meiner Assistenzzeit eine Softwareumstellung mitgestalten durfte, habe ich zwei unterschiedliche neue Systeme miterlebt und stelle meine Erfahrungen gerne Kollegen, welche vor diesem arbeitsintensiven Schritt stehen, zur Verfügung. *DT*

#### **Dr. Bendicht Scheidegger**

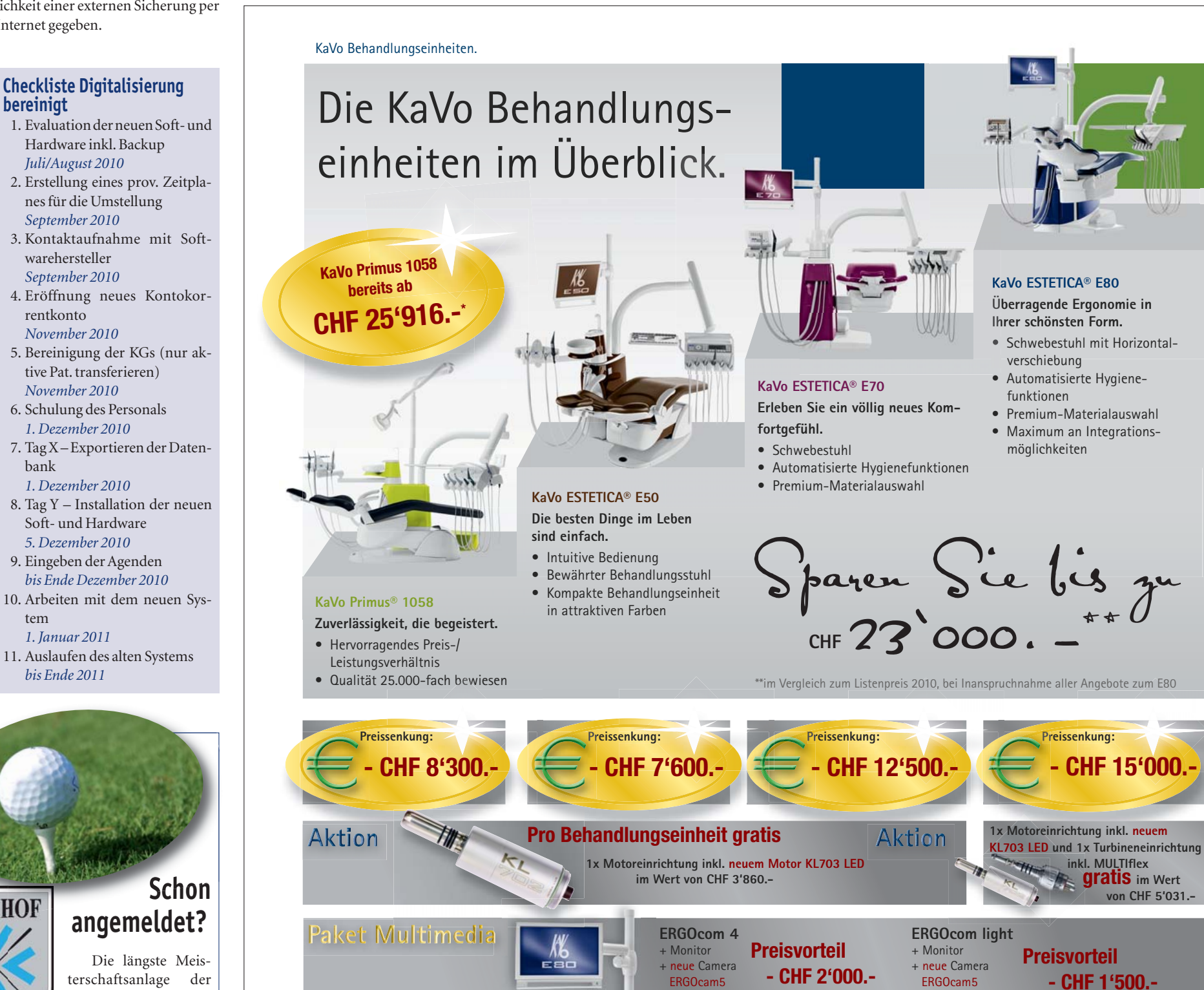

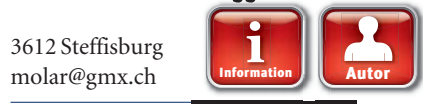

ANZEIGE

#### ➟

Schweiz erwartet Sie am 1. Juli 2011 zu den 16. Schweizerischen Golfmeisterschaften.

Zögern Sie nicht, sich für dieses Turnier anzumelden. Gewinner nach Punkten gibt es zwar nur wenige, aber Spass haben alle. Das macht Golf aus.

Anmeldeschluss ist am Freitag, 24. Juni 2011.

**ABC Dental AG Thomas Kuhn** Tel.: 044 755 51 00 kuhn@abcdental.ch

**Golfclub Wyhlihof** www.golfclub.ch

Zusätzlich LED: Ausstattung für alle Instrumente und Antriebe als Gratis-Option.

Beispiel gerechnet mit einer arbeitsfähigen Minimalausrüstung und einem Depotrabatt von 10%.

netto exkl. MwSt. an den Endkunden.

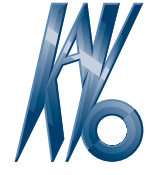

Unirurgie

**Preisvorteil - CHF 1'000.-**

'aket Endo **&** 

### KaVo. Dental Excellence.

KaVo Dental AG · Steinbruchstr. 11 · 5200 Brugg 3 · Tel. 056 460 78 78 · www.kavo.ch

**bereinigt**

*September 2010*

warehersteller *September 2010*

rentkonto *November 2010*

*November 2010*

bank

tem

**WYLIHOF** 

**GOLF** 

*1. Januar 2011*

*bis Ende 2011*

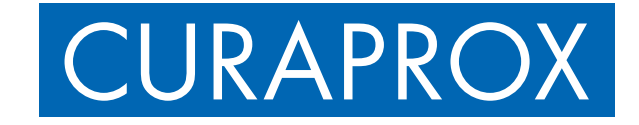

# NEU. Hochdosiert. Punktgenau. Und wirklich lange haftend.

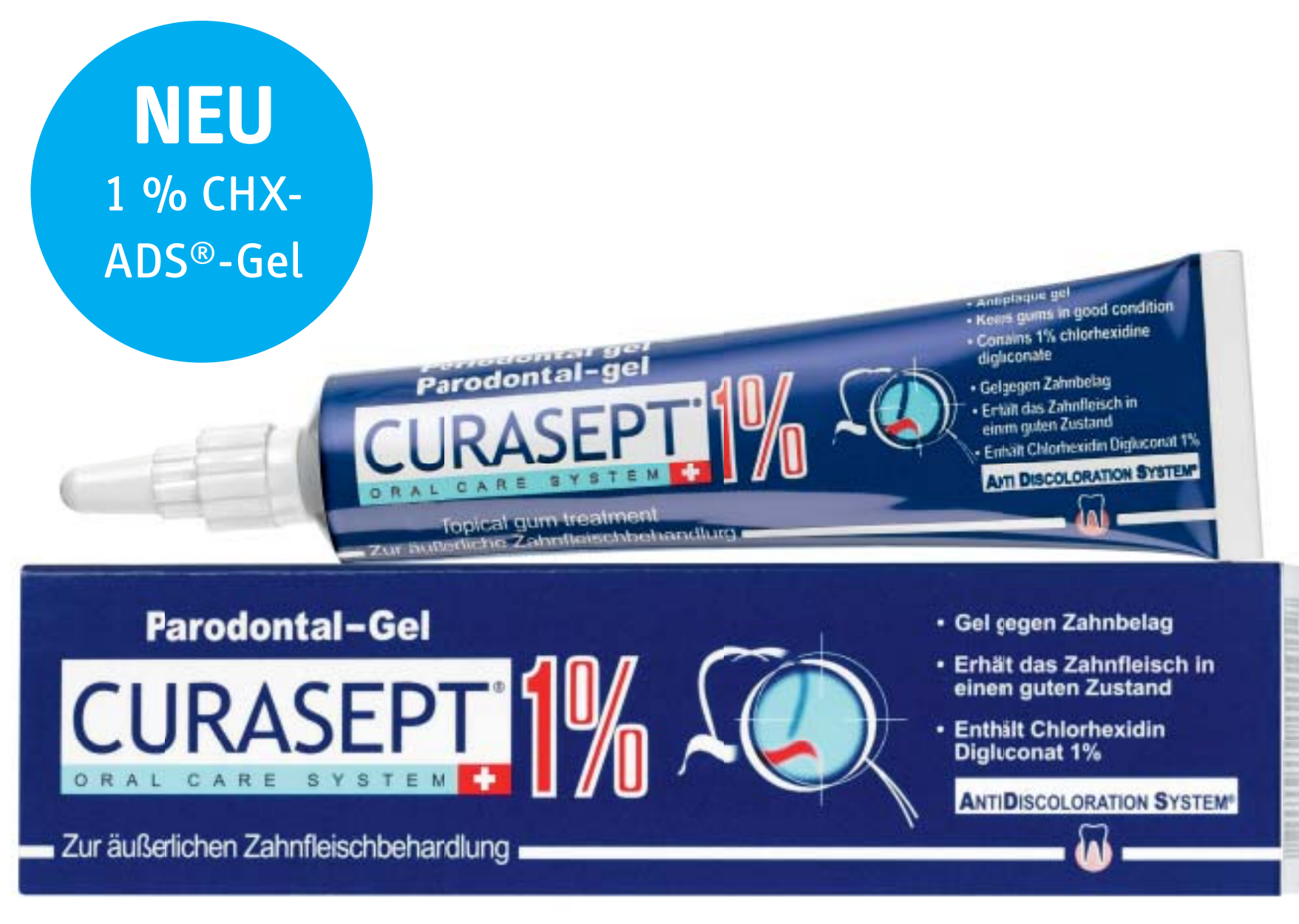

**CE 0373** 

Hochdosiert bringt CURASEPT ADS<sup>®</sup> 1% Parodontal-Gel ganz präzise CHX-Schock-Action. Und die hält dank PVP-VA-Copolymer der allerneusten Generation auch wirklich lange an. Dazu wie gewohnt: kaum Braunverfärbung, kaum Verän-

derung des Geschmacksempfindens. Kein Alkohol, volle Plaque- und Bakterienkontrolle. Bestens zu applizieren mit der Interdentalbürste CPS «prime» oder der **CRA «prime» fürs Winkelstück.** 

www.curaprox.com

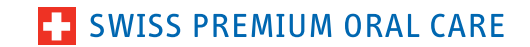